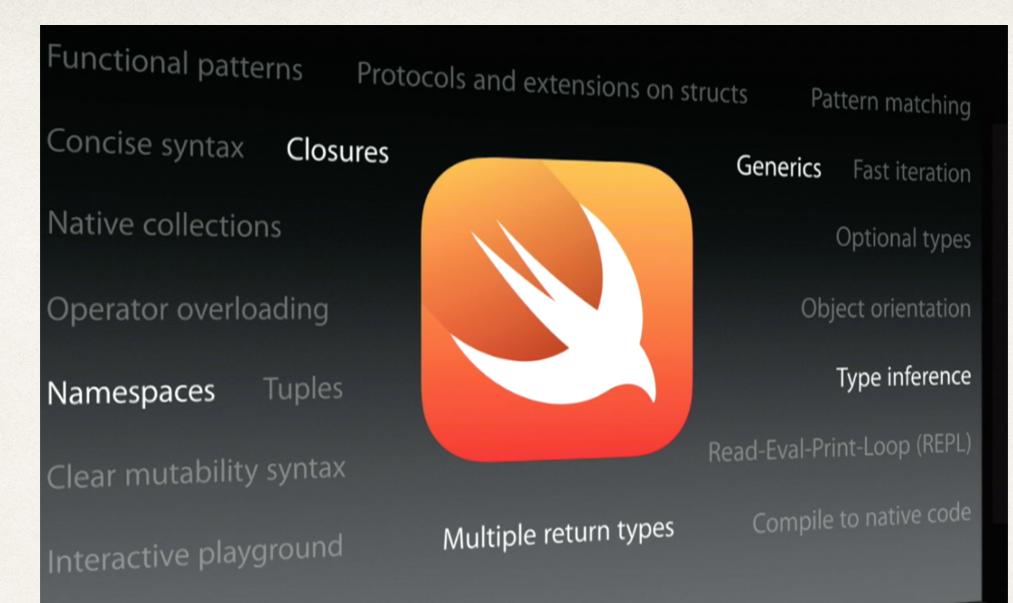

## Introduction to Swift

#### Dr. Sarah Abraham

University of Texas at Austin CS329e Spring 2020

#### What is Swift?

- Programming language for developing OSX, iOS, WatchOS, and TvOS applications
- Best of C and Objective-C without compatibility issues
- Easier to use
- More flexible to program
- Cleaner syntax

# An Apple Language

- Provides seamless access to Cocoa frameworks (the interface to OS X)
  - Systems programming language for the lower level operating system
- Has mix-and-match interoperability with Objective-C
  - Will not be using Objective-C in this class
- Treats everything as an object

#### Main Function

- \* main function is often the starting point for execution of code
- Swift does not have a main function
- Entry point is globally-scoped code
  - Code outside of any function
- Command line applications only have code at global-scope in main.swift
- iOS applications have entry point in AppDelegate.swift

# Data Types

- Data types define what kind of thing a variable is
- Built-in data types:
  - Int, UInt, Float, Double
  - Bool
  - Character, String
  - Optional

# Integer Data Types

- Integer types can be signed or unsigned
  - Signed ints have negative to positive range
  - Unsigned ints have positive range
- Size of range determined by number of bits
  - Int8, Int16, Int32, Int64, UInt8, UInt16, UInt32, UInt64
- Int and UInt default to 32-bit or 64-bit depending on platform

## Floating Point Data Types

- Allow for decimal place values
- Float is 32-bits
- Double is 64-bits
- Size of floating points affects its precision

# Boolean Data Type

- Must be true or false
- Comparison operators can evaluate boolean expressions:

\* >, <, ==, >=, <= and !=</pre>

\* & &, | and !

# String Data Type

- Values must be explicitly converted to another type
- String(value) will convert value from its initial data type to a String type
- String interpolation allows conversion to a String as well
- \(value) will convert value from initial data type to a String type

# Declaring a Type

- Data type annotation assigns a type to a variable
- Colon followed by type:

var name:String = "Yossarian"

Data types not required and can be inferred var name = "Yossarian" //name must be a string

# Optionals

- Work with values that might be missing
- Optional value contains a value or contains nil
- Question mark after type marks the value as optional

var optionalInt:Int? = 9

- Unwrapping an optional returns the underlying value
  - Done with an exclamation point after the optional

optionalInt!

#### Variables

- Used to store values for a program
- Swift has constant and mutable variables
- Constants (immutable) cannot change during runtime
- Mutables can be changed during runtime

var declares a mutable variable

```
var numApples = 3
```

let declares an immutable variable

let numApples = 3

Example:

let numApples = 3 //numApples is now 3
numApples = 5 //throws an error
var numOranges = 3 //numOranges is now 3
numOranges = 5 //numOranges is now 5

### Initializing a Constant

Constants do not need to be initialized when declared

- That is, you do not have to specify the value immediately
- The data type must be defined in this case:

let numApples:Int

numApples = 3

#### **Control Flow**

- Statements that dictate the order of the code that is executed at runtime
- Conditional statements (if and switch)
- Loop statements (for-in, while and do-while)

#### **If-Statements**

 Do not require parenthesis (but they're okay, and I'd encourage you to use them for readability)

let n = 20

if (n < 10) { print("n is small") }

else if (n > 100) { print("n is big") }

else { print("n is in the middle") }

#### Switch Statements

Provides cases for all potential choices and runs all that are true let n:UInt = 5switch n { case 0: print("n is less than 1") case 1: print("n is 1") default: print("n is greater than 1")

#### For-Loops with Ranges

- Range operators preferred over C-style syntax
- Range can be inclusive:

for i in 0...5 { //do task}

Range can be exclusive:

for i in 0..<5 { //do task}

What's the difference?

## While and Repeat-While Loops

- Standard C-style loops
- While loops look like this:

var index = 0

while index < 3 {index+=1}</pre>

Repeat-While loops looks like this:

var index = 0

repeat { index+=1 } while index < 3</pre>